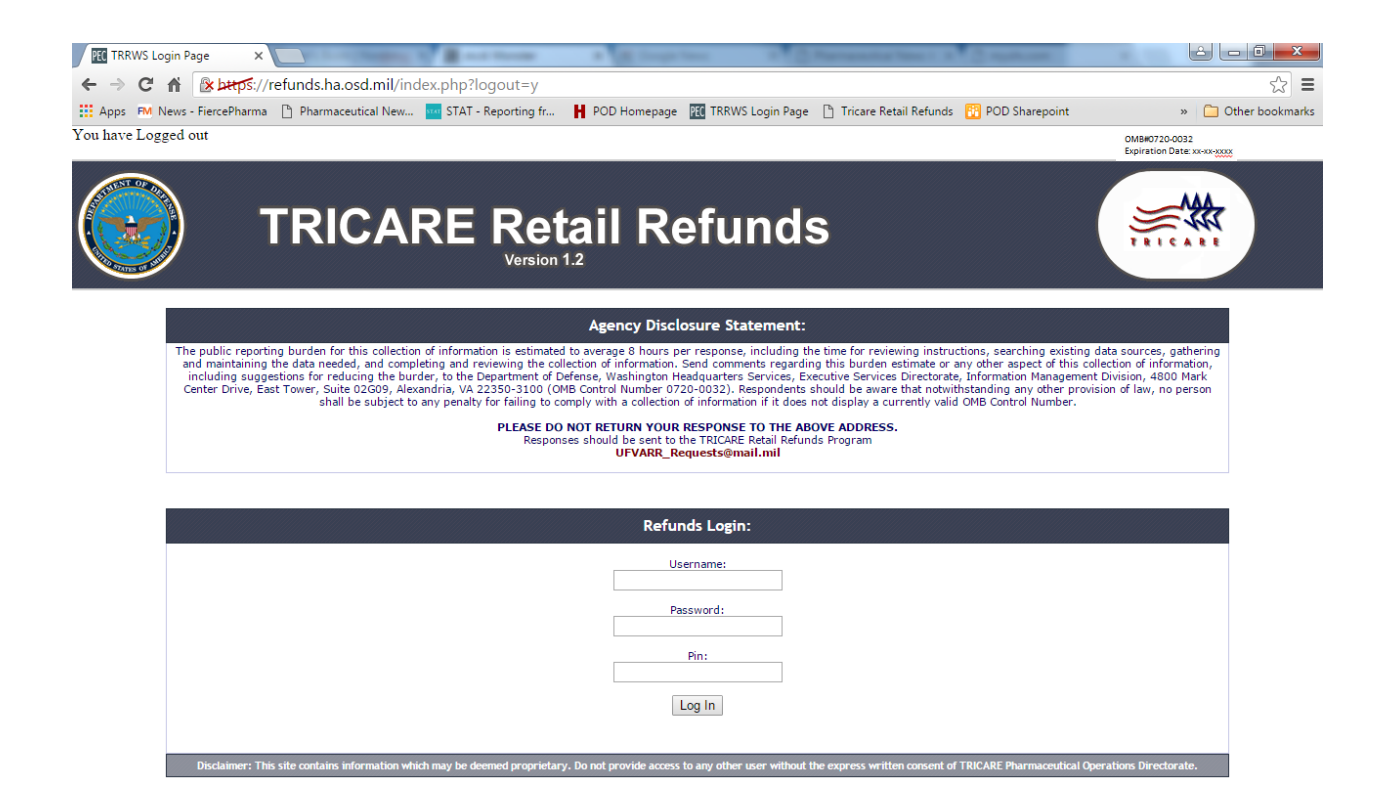

Front Page - refunds.ha.osd.mil

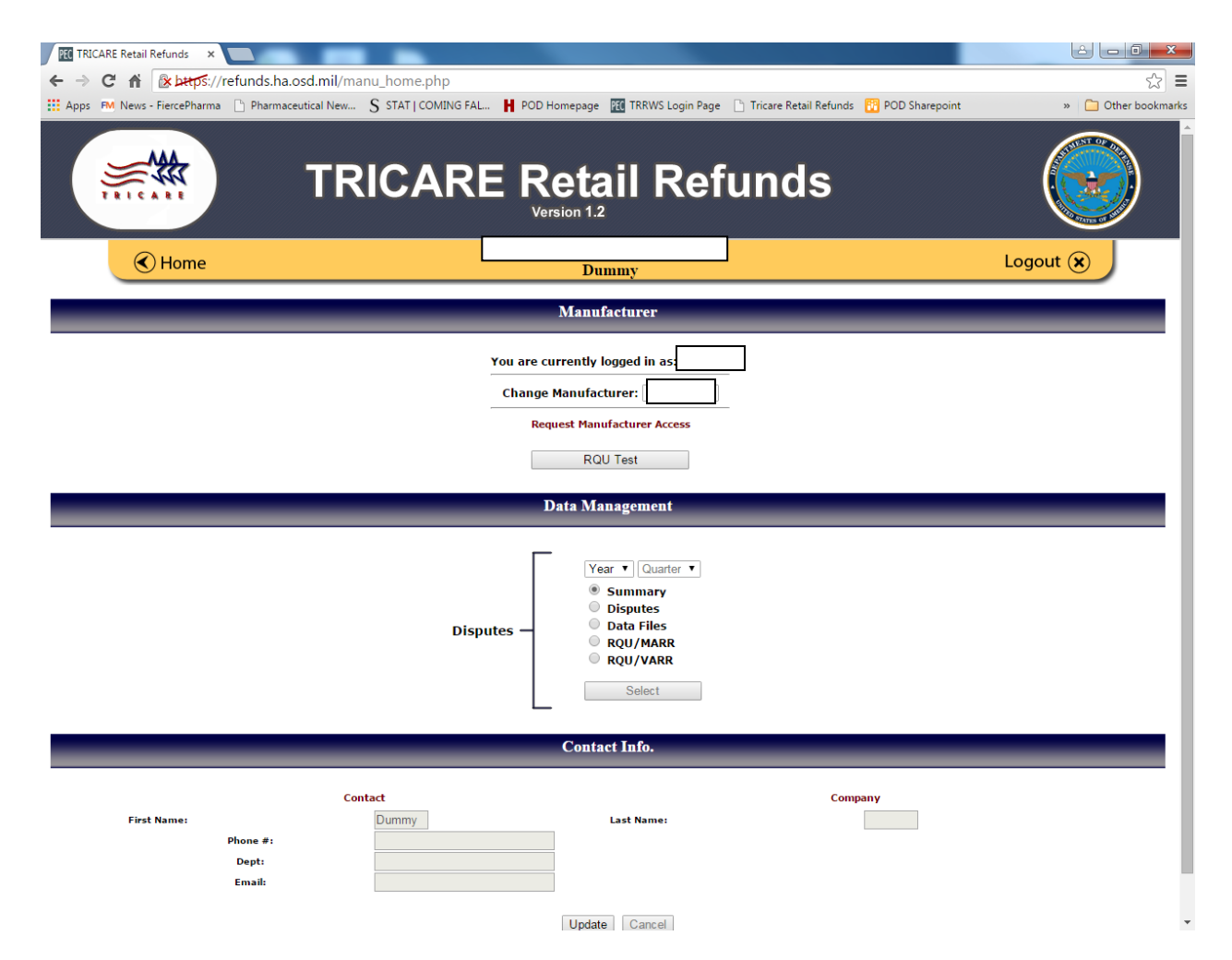

Main page – Main page for manufacturers. Allows user to select available labelers, site functions, and company info.

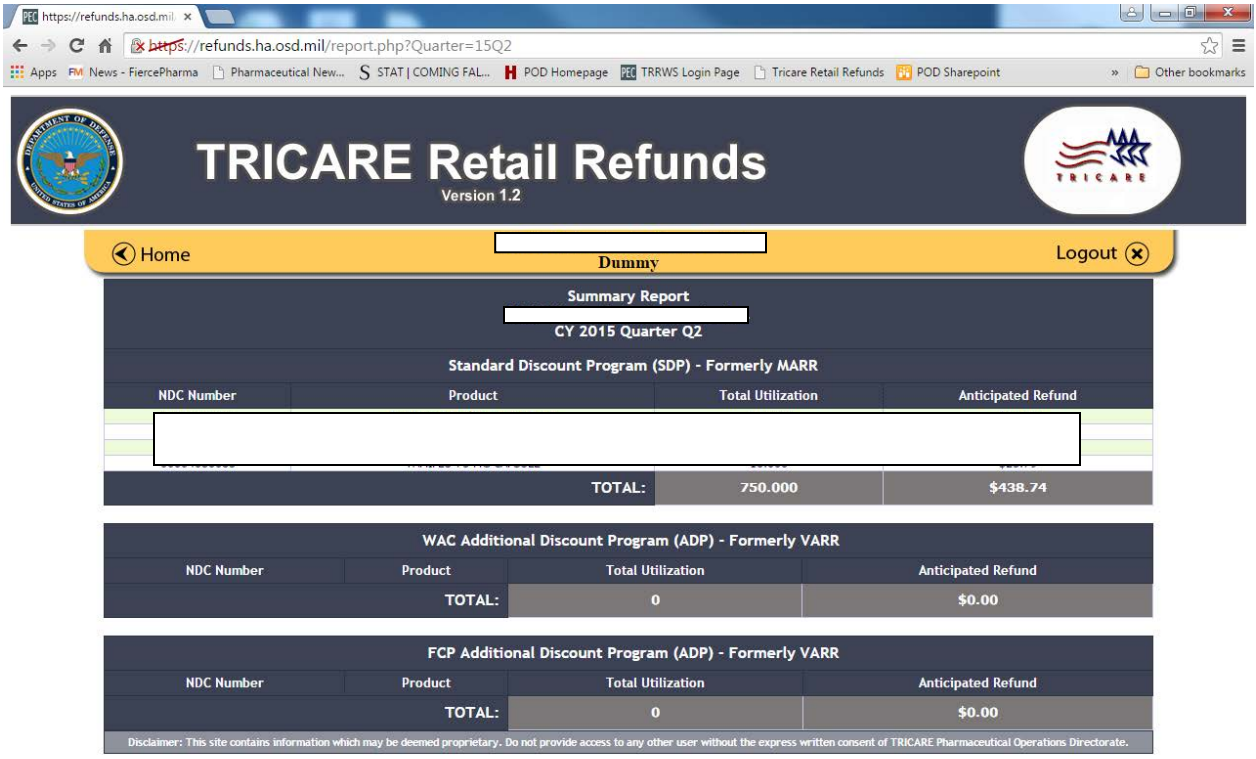

Summary page – Labeler summary page for SDP, ADP, and WAC programs. Lists all utilized drugs for labeler and the refund billed.

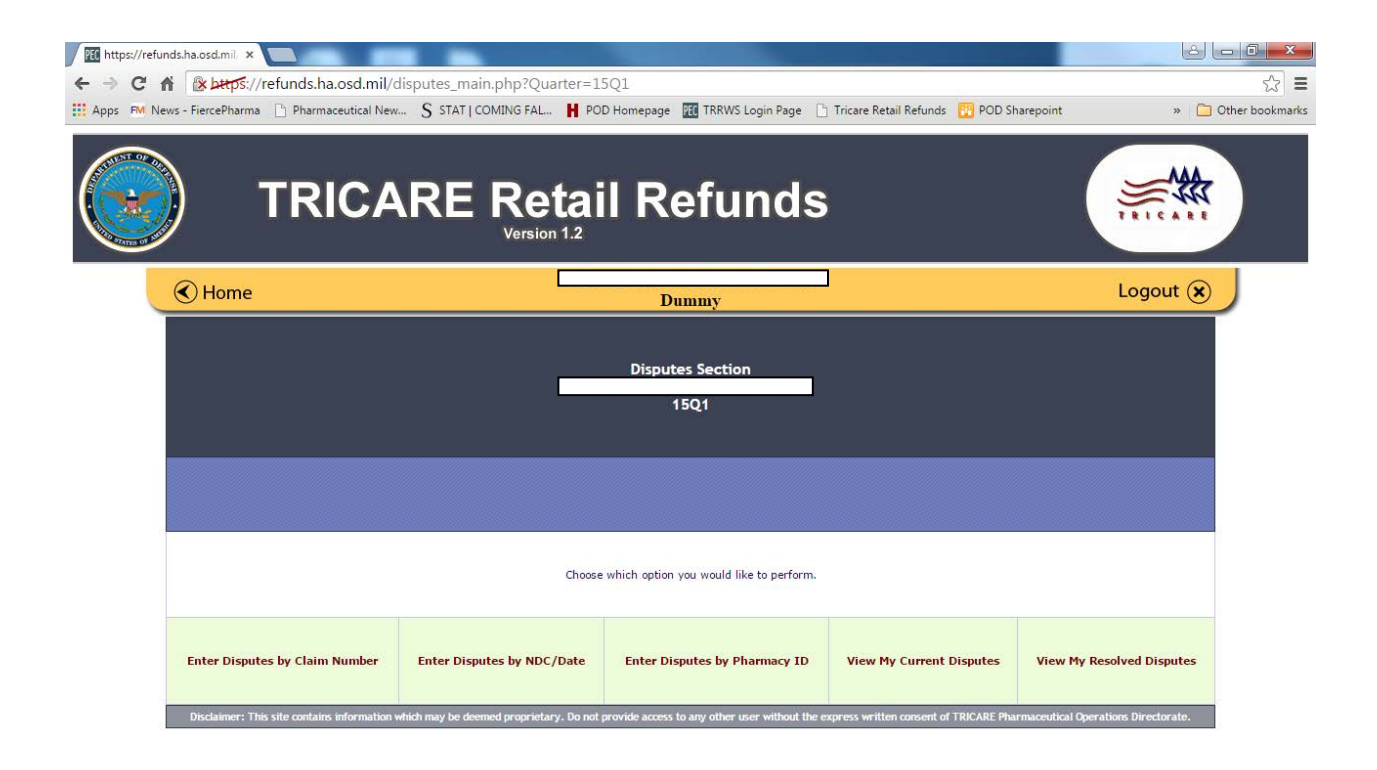

Disputes page – Options for user to dispute individual claims based on various identifying factors.

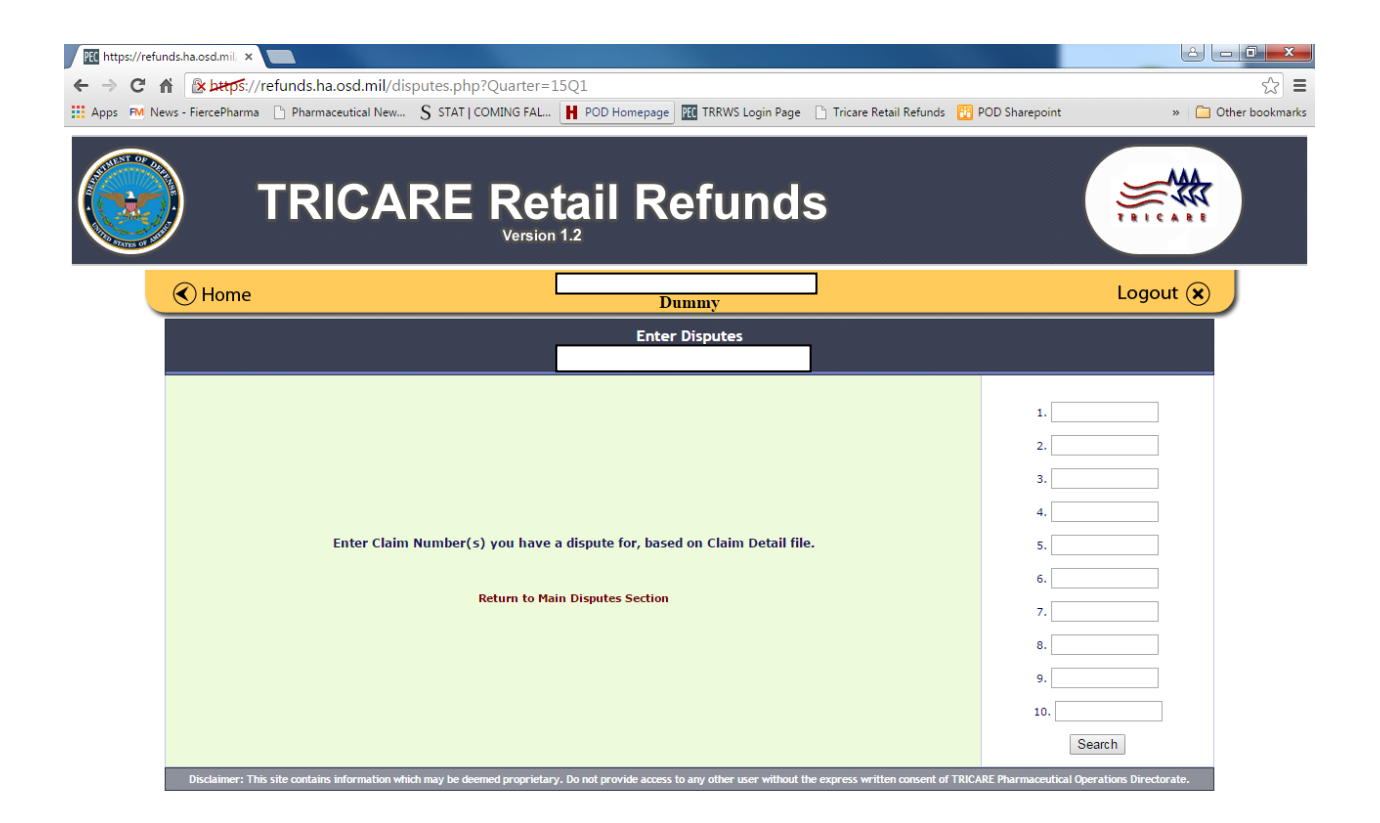

Dispute Upload Page – Users can upload individual disputes by claim number.

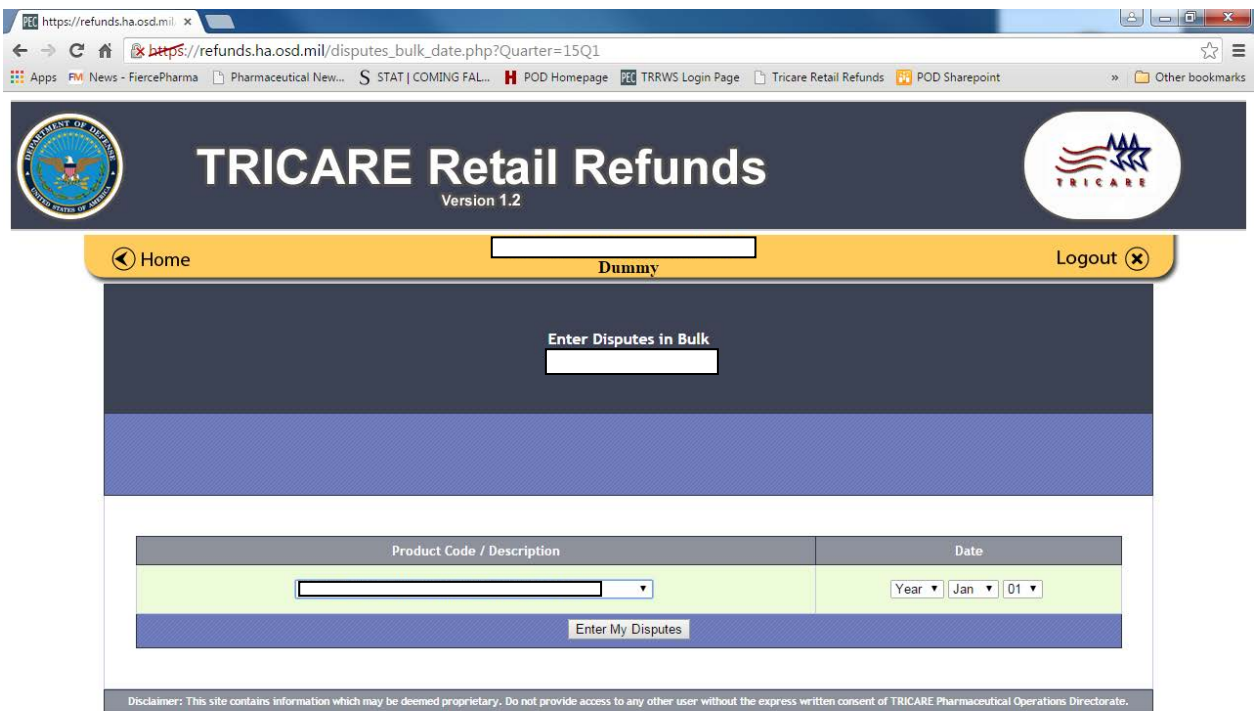

Dispute Entry Page – Users can enter disputes by product and date.

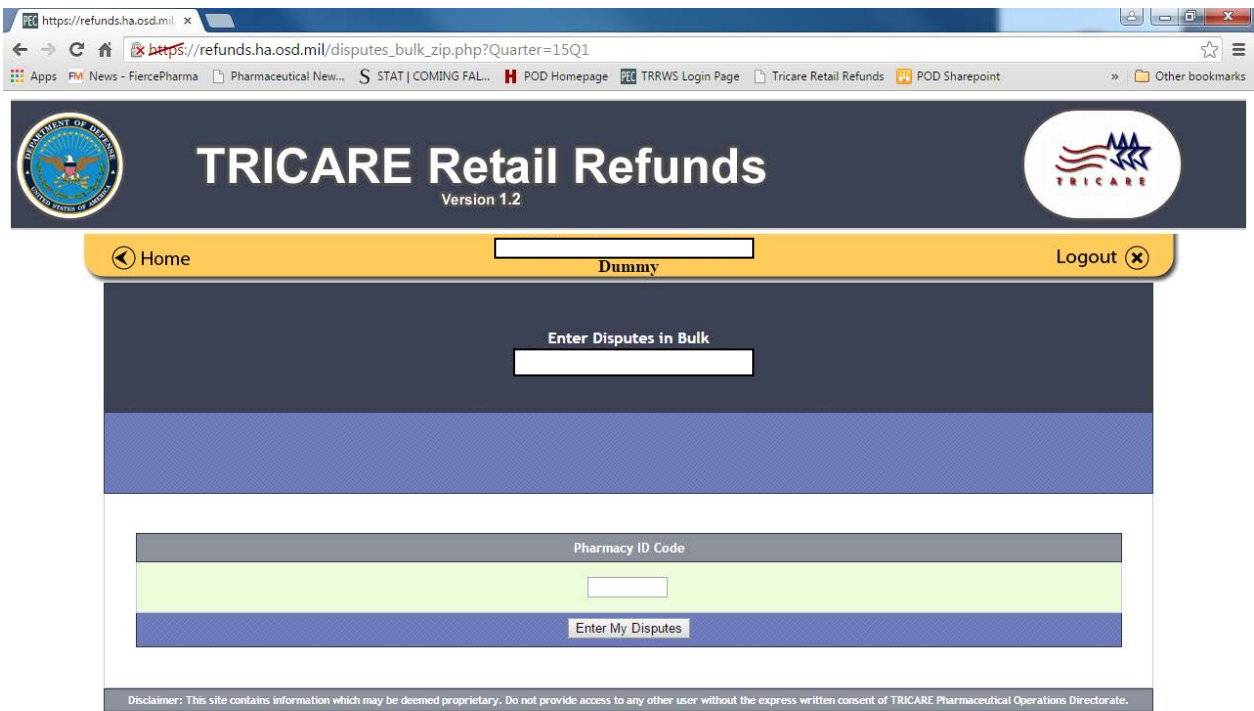

Dispute Entry Page – Users can enter disputes by pharmacy ID.

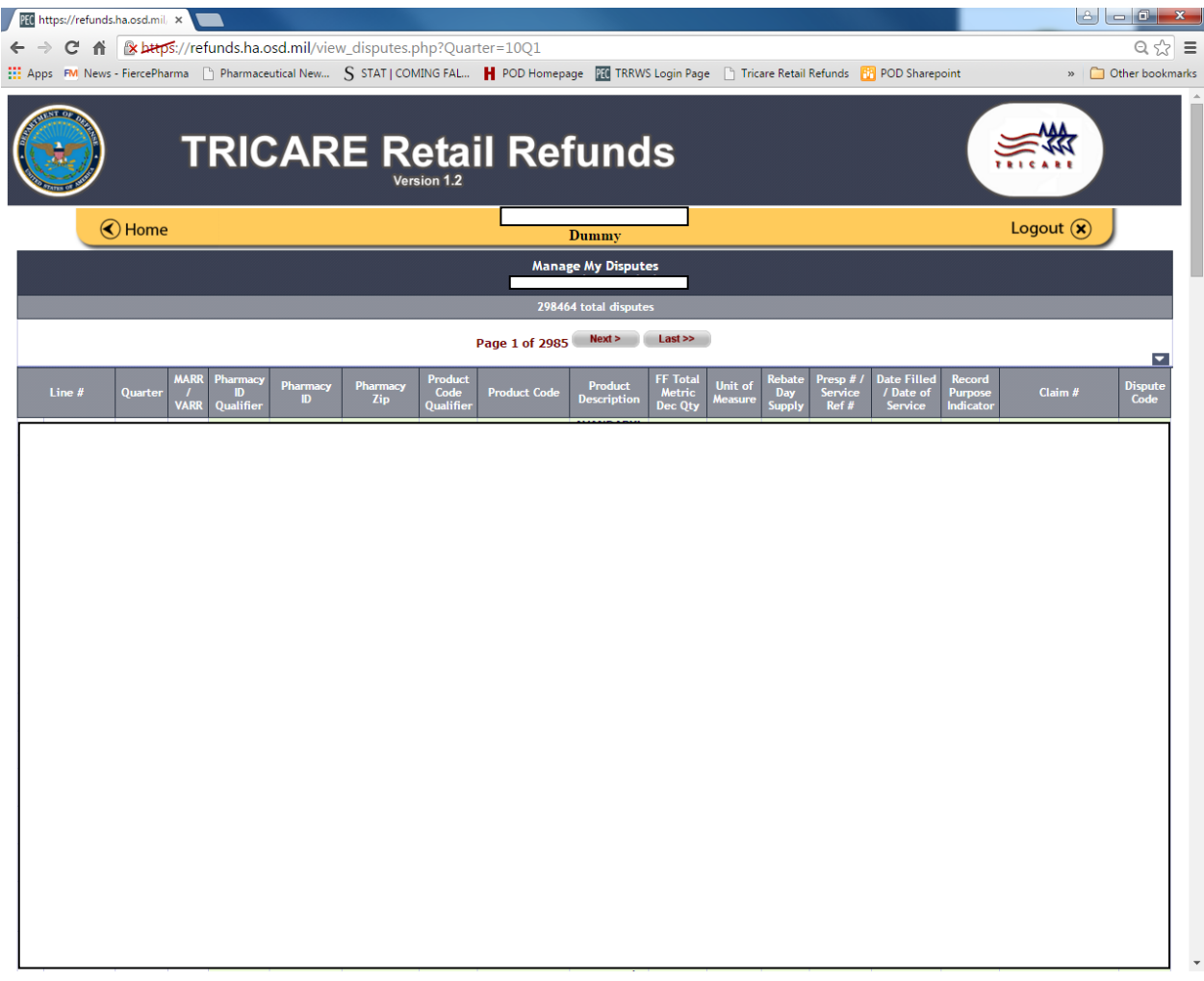

Dispute Page – users can view submitted disputes.

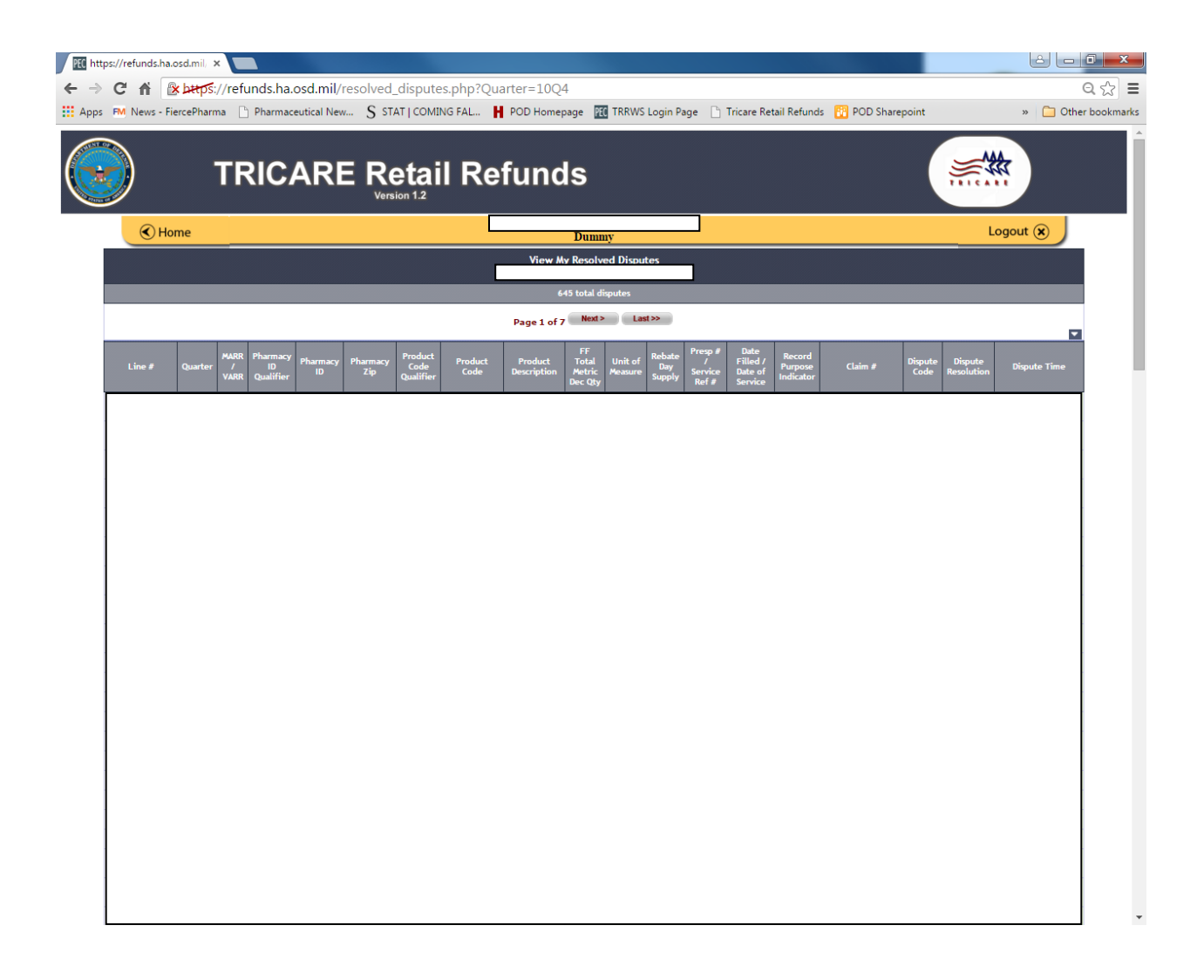

Dispute Resolution Page – users can review the resolution of disputes.

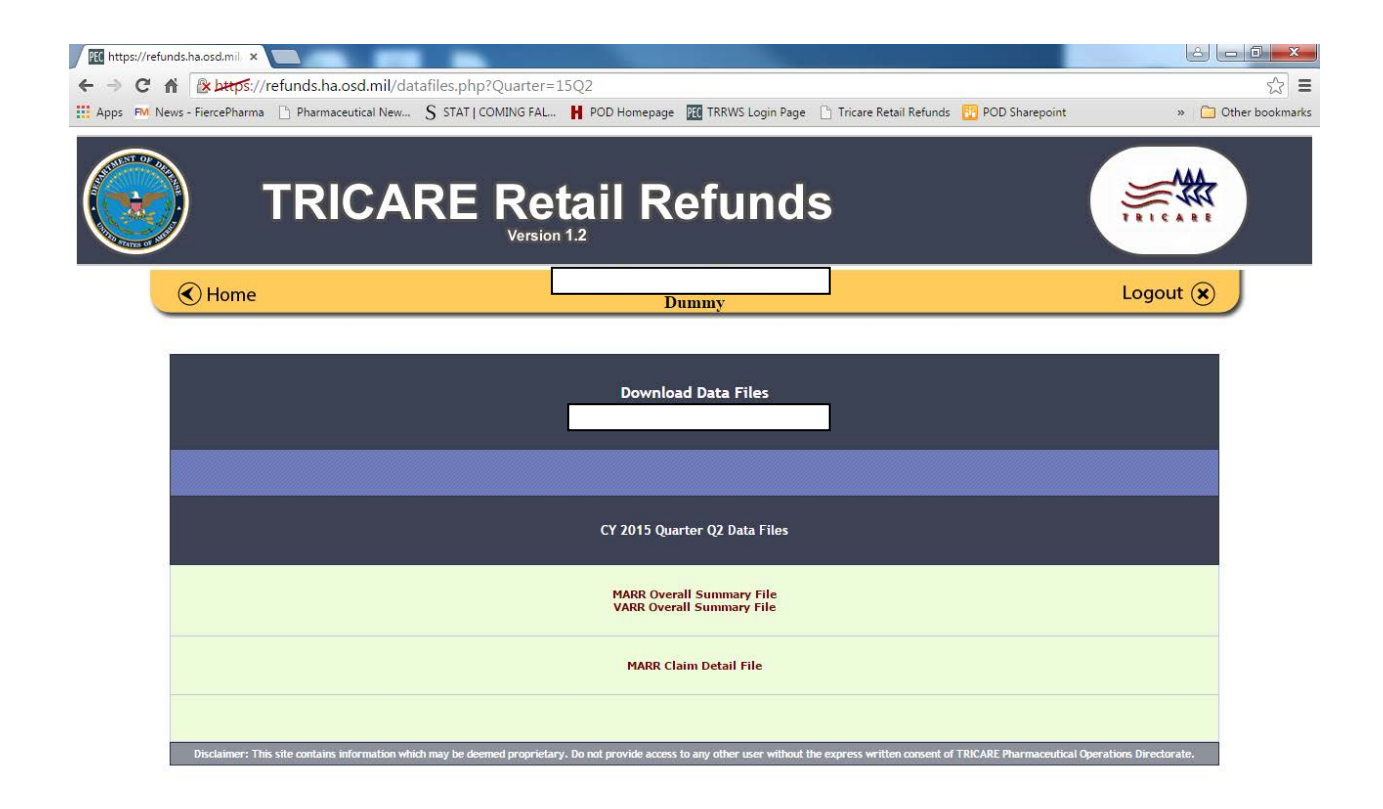

Data files – Labelers can obain their data files including program level claim and summary information.

| <b>10</b> https://refunds.ha.osd.mil. x                                                                                                    |           |                |                            |                                                                                                    |              |                               |                 |  |          |                         |               |                      |  |
|----------------------------------------------------------------------------------------------------|-----------|----------------|----------------------------|----------------------------------------------------------------------------------------------------|--------------|-------------------------------|-----------------|--|----------|-------------------------|---------------|----------------------|--|
| Buttps://refunds.ha.osd.mil/RQU.php?Type=MARR&Quarter=15Q2<br>C<br>fi<br>←                                                                             |           |                |                            |                                                                                                    |              |                               |                 |  |          |                         | $\hat{z}$ =   |                      |  |
| The Apps FM News - FiercePharma   Pharmaceutical New S STAT   COMING FAL   POD Homepage   20 TRRWS Login Page   Tricare Retail Refunds   PD Sharepoint |           |                |                            |                                                                                                    |              |                               |                 |  |          |                         |               | » Other bookmarks    |  |
|                                                                                                    |           |                |                            | Version 1.2                                                                                                    |              | <b>TRICARE Retail Refunds</b> |                 |  |          |                         | <b>THEEAR</b> |                      |  |
| <b>E</b> Home                                                                                                    |           |                |                            |                                                                                                    |              |                               |                 |  |          | Logout $(x)$            |               |                      |  |
|                                                                                                    |           |                |                            |                                                                                                    |              | DOD NOTICE AND CONSENT BANNER |                 |  |          |                         |               |                      |  |
|                                                                                                    |           |                |                            | Please note: For 1QCY10 the original data runs have been archived. The RQU payment detail and new dispute<br>information should be entered on the respective 1QCY10 rerun pages. |              |                               |                 |  |          |                         |               |                      |  |
|                                                                                                    |           |                |                            |                                                                                                    |              |                               |                 |  |          |                         |               |                      |  |
| Drug<br>Name<br>NDC                                                                                                    |           |                |                            |                                                                                                    | <b>IDOUB</b> |                               |                 |  | Ant-Due  | Comment                 | Status        | Quarter<br>Dispensed |  |
|                                                                                                    | <b>ML</b> | $\overline{a}$ | $\overline{2}$             | 180.000 \$64.29                                                                                                    |              |                               |                 |  |          | Show Comment   Dispute  |               | 1304                 |  |
|                                                                                                    | T/L       |                |                            | 540.000                                                                                                    | \$212.76     |                               |                 |  |          | Show Comment   Dispute  |               | 1401                 |  |
|                                                                                                    | <b>EA</b> | $\alpha$       | o.                         | 20:000                                                                                                    | \$137.90     |                               |                 |  |          | Show Cairment   Dispute |               | 1304                 |  |
|                                                                                                    | EA.       | $\bullet$      | $\mathcal{F}_{\mathbf{L}}$ | 10:000                                                                                                    | \$23.79      |                               |                 |  | ъ.       | Show Comment Dispute    |               | 1401                 |  |
|                                                                                                    |           |                |                            | Totals:                                                                                                    | \$438.74     |                               | SO <sub>2</sub> |  | \$438.74 |                         |               |                      |  |
| Once you have submitted the data from this Quarter you will no longer have access to change it.                                                        |           |                |                            |                                                                                                    |              |                               |                 |  |          |                         |               |                      |  |
|                                                                                                    |           |                |                            |                                                                                                    |              | Submit                        |                 |  |          |                         |               |                      |  |
|                                                                                                    |           |                |                            |                                                                                                    |              |                               |                 |  |          |                         |               |                      |  |
|                                                                                                    |           |                |                            |                                                                                                    |              |                               |                 |  |          |                         |               |                      |  |
|                                                                                                    |           |                |                            |                                                                                                    |              |                               |                 |  |          |                         |               |                      |  |
|                                                                                                    |           |                |                            |                                                                                                    |              |                               |                 |  |          |                         |               |                      |  |
| $4 - 1$                                                                                                    |           |                |                            |                                                                                                    |              |                               |                 |  |          |                         |               |                      |  |

RQU – Pop-up when the user navigates to the RQU page

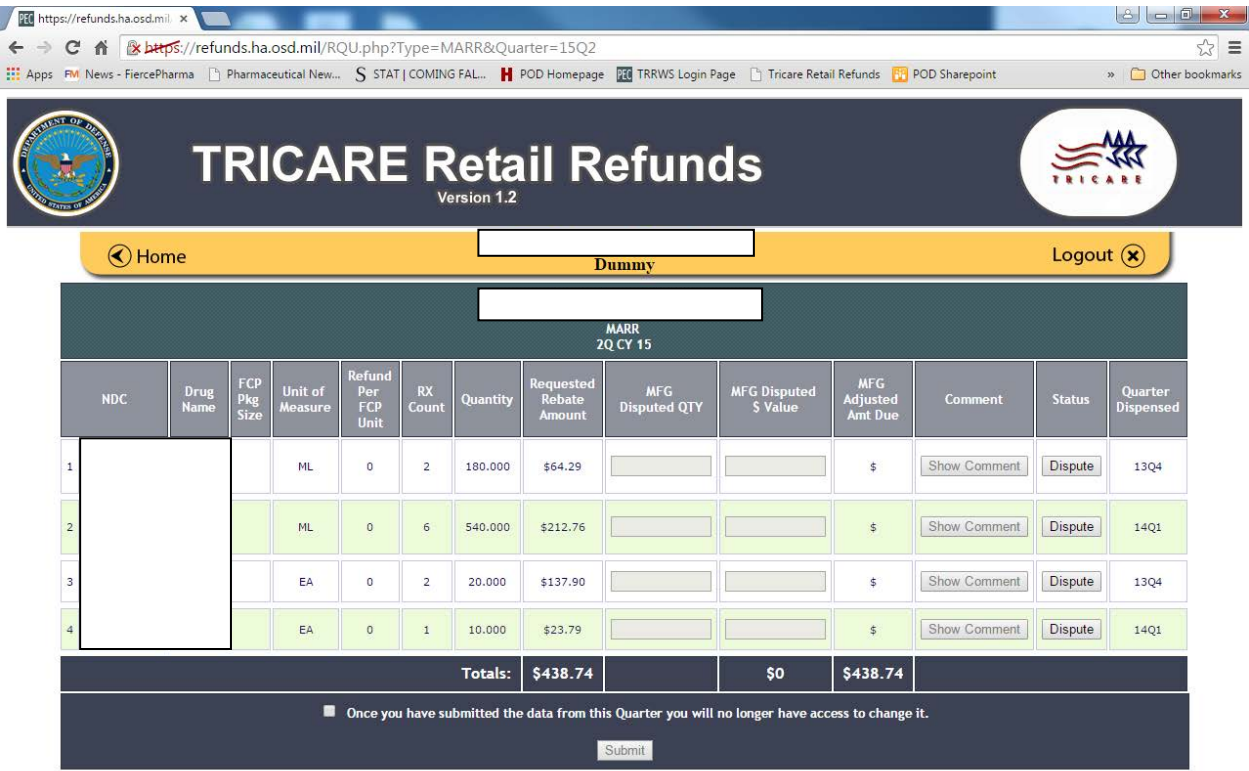

RQU – RQU/Payment Detail where users can dispute or enter payment information for records.

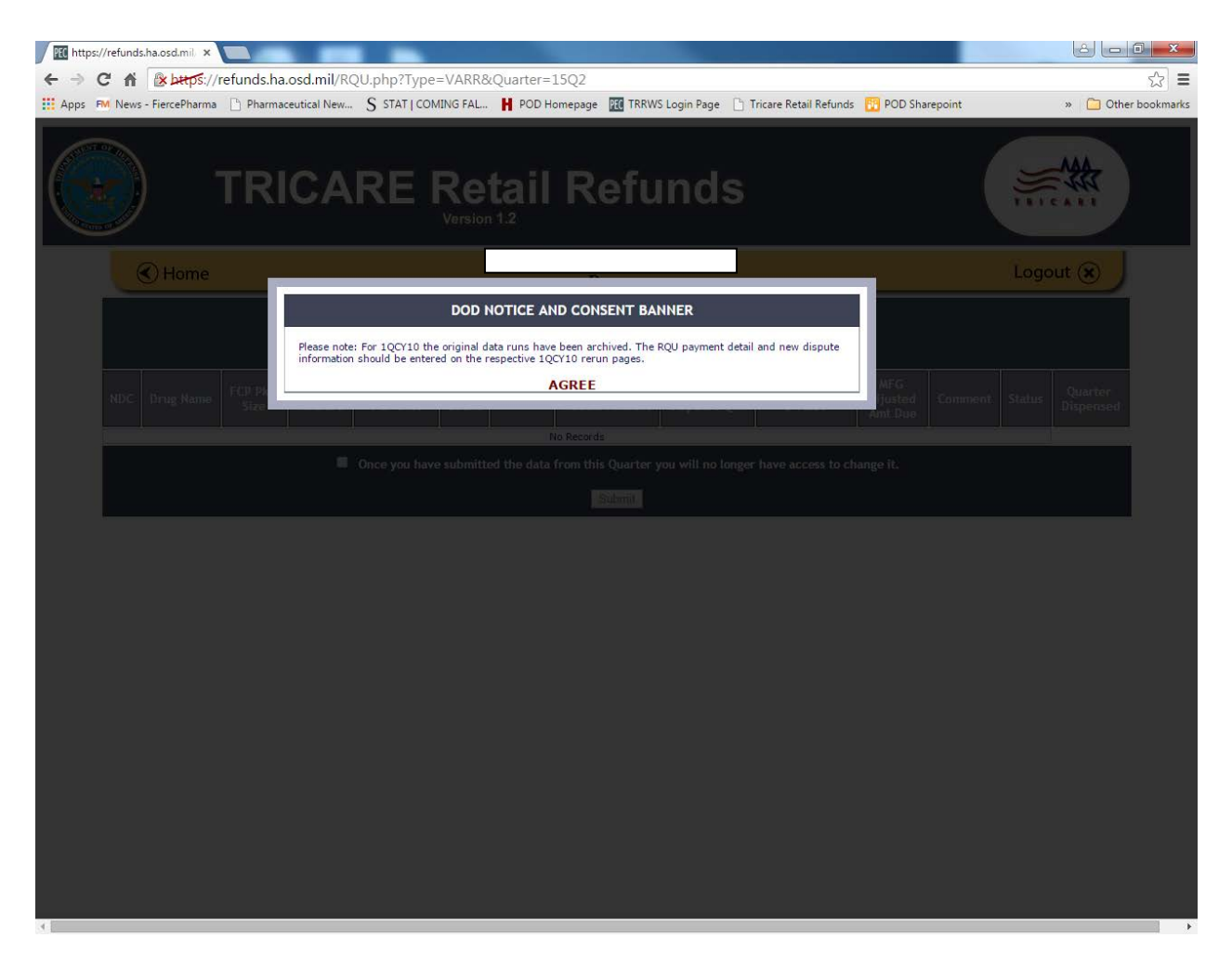

VARR RQU – Pop-up when user navigates to VARR RQU

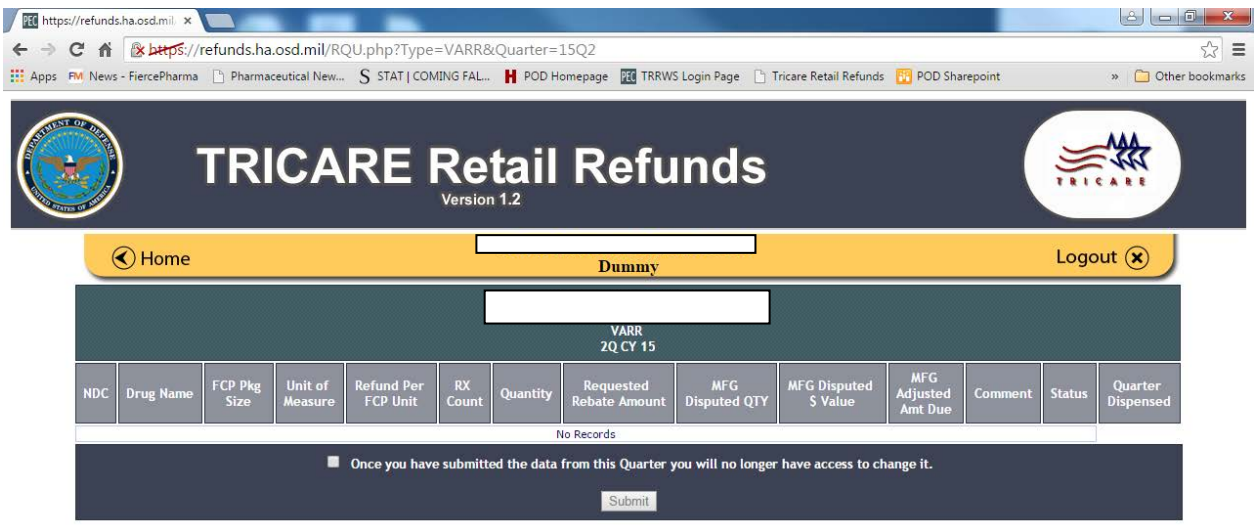

VARR RQU – Same as SDP RQU. This is what is shown when there are no records for an RQU